# **MIDTERM 1 CS111 Fall 2019**

**NAME\_\_\_\_\_\_\_\_\_\_\_\_\_ CUNYID\_\_\_\_\_\_\_\_\_\_\_\_\_\_\_**

Instructions:

1) Make sure your name and CUNY ID are filled in.

2) When asked to write a program, begin with the main function of the program. In most cases I have written the beginning of the function for you and you just fill in the rest.

#### **SECTION 1 – General Questions 5 Points each**

Q1) Which functions below have incorrect syntax? Also note what is the error. E.g. **q) missing ";"**

- a) void  $F1()$
- b) void  $8F()$
- c) double  $D1()$  double  $d = 9$ ; }
- d) int  $L_1$ (){return(1)}
- e) char  $L2$ {return('C');}

Q1) b) Function name cannot start with number. c) no value returned. d) missing ";". e) missing parentheses.

#### Q2) TRUE/FALSE

**C/C++ has a special feature in that the user has direct access to computer memory.**

 $Q2)$  TRUE

Q3) TRUE/FALSE

**The C/C++ compiler translates C/C++ code into C# and then it is linked into Java.**

Q3) \_\_\_\_FALSE – Links to machine code\_

Q4) **How come a char can only contain a number up to 255 while an integer (on most computers) can store values over 1 billion.**

Q4) char is size one byte (2^8) while an integer is 4 bytes (2^32)

Q5) **Complete the truth table below. Enter T or F in the third column.**

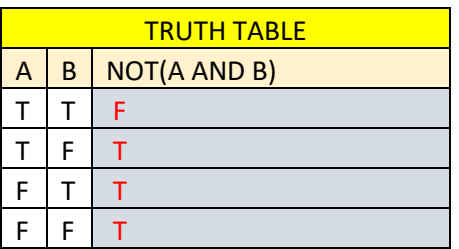

Q6) In the case below where i is declared as an integer, What is another way to write  $i = i + 1$ ? Q6) i++\_\_\_\_\_\_

7) What is the purpose of the srand function?

Q7)To stimulate random we seed the a random function with a random value (like the current time)

8) int, char, double, and decimal are C/C++ data types. True or False? FALSE - decimal is not a native  $C/C++$  type

9) An array can be thought of as a bunch of variables of the same type one after the other. True or False? TRUE

10) integers can only store positive whole numbers. True or False? FALSE

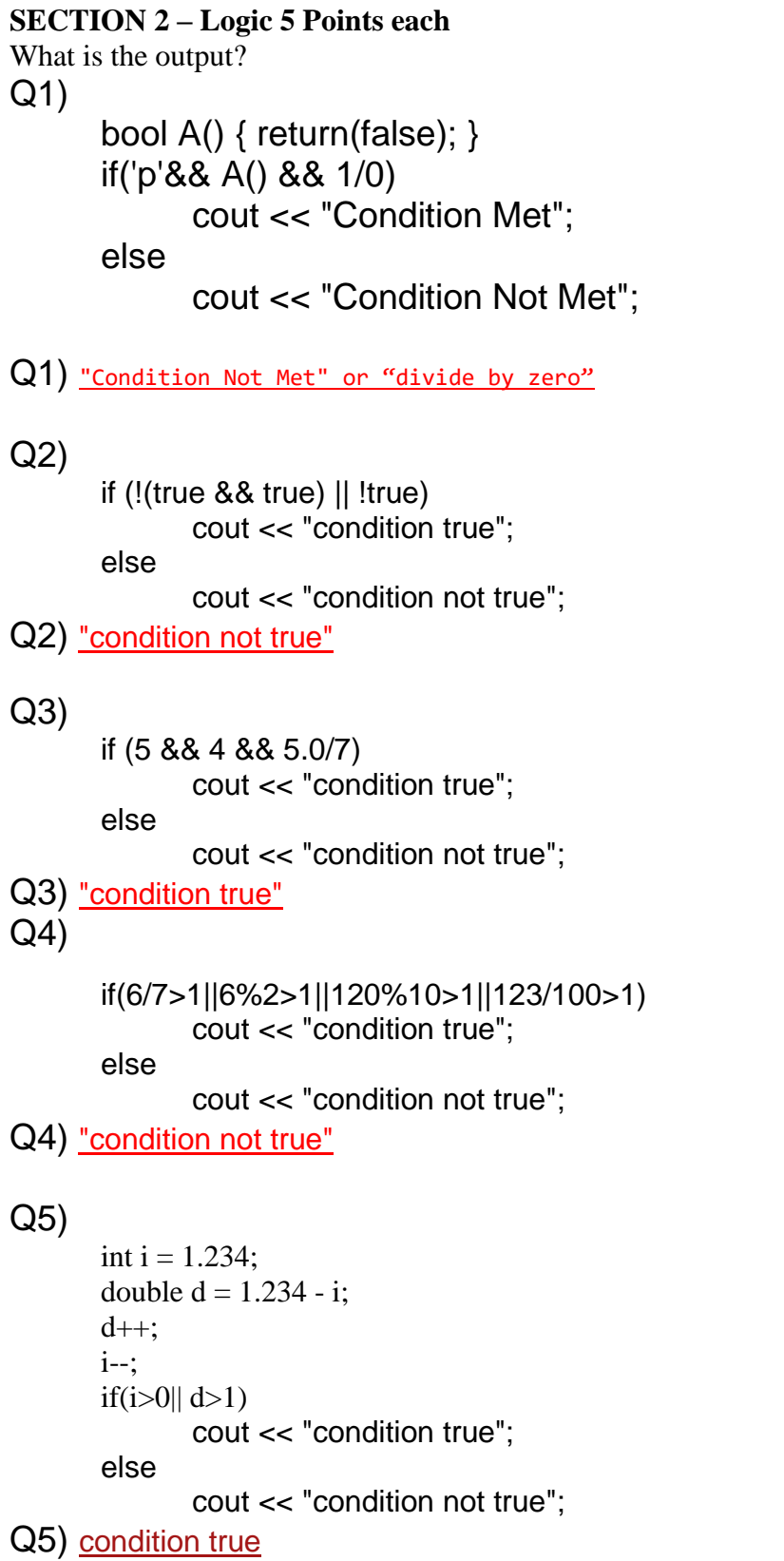

Midterm 1 Fall 2019

```
Section 3 – Understanding Programming Logic 2 Points Each
Q1) Extra Credit - What pattern does the function bubble() output?
It prints the numbers in ascending order. 
void Bubble()
{
       int a=rand(), b=rand(), c=rand();
       if (a > b){
              int temp = a;
              a = b;b = temp;}
       if (b > c){
              int temp = b;
```
 $b = c;$  $c = temp;$ 

 $a = b;$  $b = temp;$ 

int temp = a;

cout  $\langle \langle a \rangle \langle a \rangle$  and  $\langle b \rangle \langle c \rangle \langle c \rangle$  candl;

}

{

}

}

if (a > b)

```
Q2) Extra Credit - What pattern does the function M() output?
It returns the Maximum or Largest number
int M()
{
      int a, b, c;
      int a=rand(), b=rand(), c=rand();
      int m = a;
      if (m < b) m = b;
      if (m < c) m = c;
      return(m);
}
```
## Section 4 – Programming 10 Points each

```
Q1) Random double number
```
Write a program that asks the user to enter two double numbers up to three decimal places the program then outputs a random number between the numbers entered. For example, if the user enters 2.123 and 7.890 then return a random number between 2.123 and 7.890

```
int main()
```

```
{
```

```
cout << "please enter two decimal numbers" << endl;
cout << " in ascending order, first the smaller" << endl;
cout << " and then the larger one." << endl;
cout << "E.G. 1.456 and 5.890" << endl;
cout << "I will return a random number between those two" << endl;
double a, b;
\sin \gg a \gg b;
a^* = 1000;
b^* = 1000;
int aa = a, bb = b;
srand(time(0));
// note: entering 1.111 and 1.112 will cause
// a divide by 0
double answer = aa + 1 + (rand() % (bb - aa - 1));cout << answer / 1000 << endl;
return(0);
```
}

Q2) Leap Year Write a program that tells you whether an English year is a leap year. The formula is: Year is multiple of 400. Year is multiple of 4 and not multiple of 100. Examples:

```
2004 \rightarrow Leap Year; 1900 \rightarrow NOT Leap year; 2000 \rightarrow Leap year
```
int main()

{

```
cout << "Enter a year and I will tell you if it ";
cout << "is a leap year." << endl;
int year;
cin >> year;
```

```
// method one
```

```
if((year%400==0)|| ((year%4==0) && (year%100)))
      cout << "This is a leap year" << endl;
```
else

cout << "This is NOT a leap year" << endl;

### // method two

```
if (year % 400 == 0)
      cout << "This is a leap year" << endl;
else if(year % 100 == 0)
      cout << "This is NOT a leap year" << endl;
else if (year % 4 == 0)
      cout << "This is a leap year" << endl;
else
      cout << "This is NOT a leap year" << endl;
```
return(0);

}

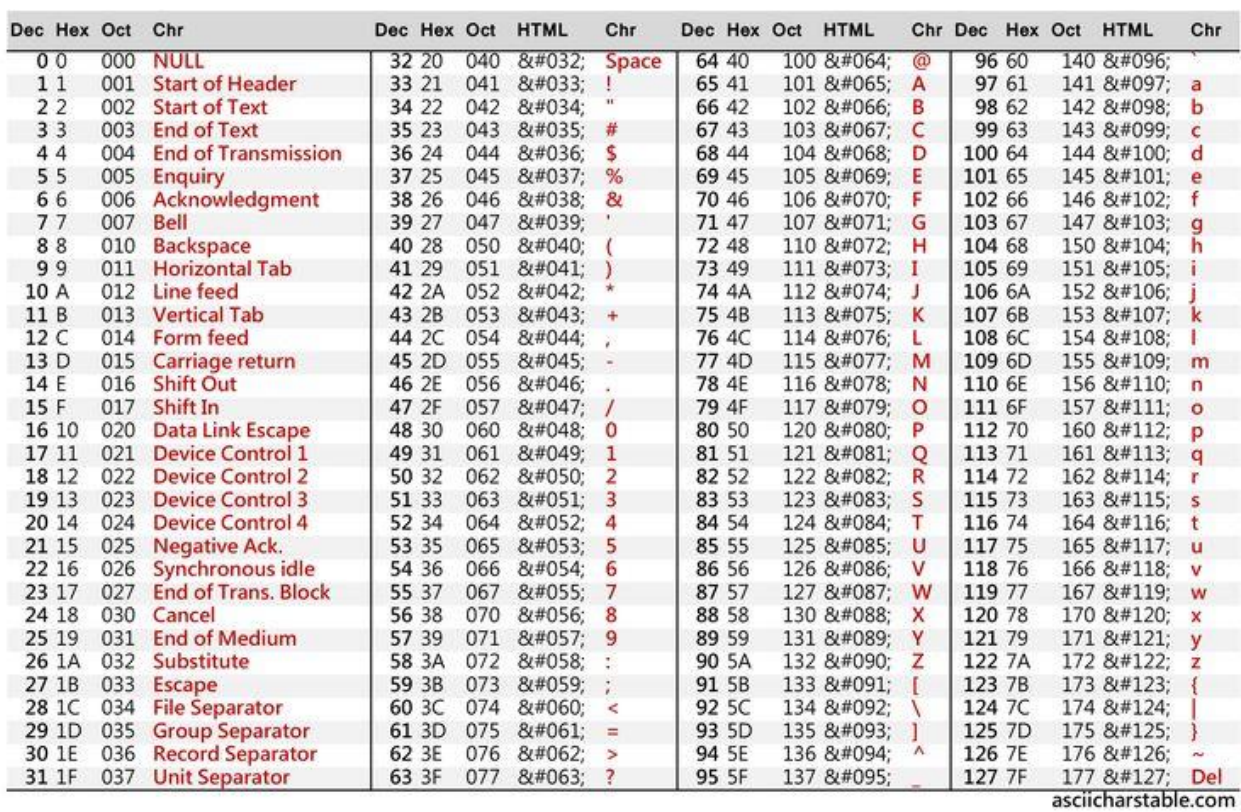

## ASCII CHAR[T](https://www.eecis.udel.edu/~amer/CISC651/ASCII-Conversion-Chart.pdf#page=1)

Midterm 1 Fall 2019